## **Audacious - Bug #258**

## **scrobbler2: Segmentation fault**

February 24, 2013 00:56 - Thomas Lange

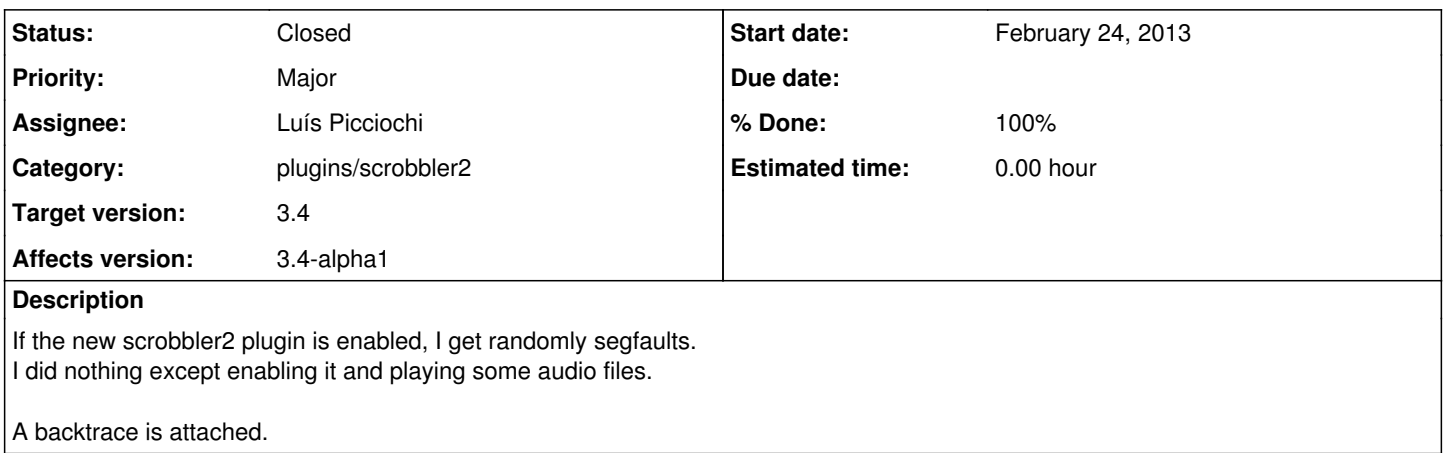

#### **History**

#### **#1 - February 24, 2013 02:07 - Luís Picciochi**

You're playing tracks without having associated the plugin with a last.fm account, is that it?

Can you show the title of a track where that happens?

#### **#2 - February 24, 2013 03:40 - Luís Picciochi**

OK, I think I got it: did you set a track playing and then select another one while the first was still playing, without pausing or stopping it? If so, I was able to reproduce this on my machine. Audacious doesn't call the "ended" or "stopped" hooks on such cases. I can workaround this but maybe the core should be calling one of those hooks.

#### **#3 - February 24, 2013 11:23 - Thomas Lange**

*- File backtrace\_full.log added*

You are right, I have not configured a Last.fm account. But I still don't understand how to reproduce it. For me it happens randomly. So how do you select another track while the first one is still playing?

#### **#4 - February 24, 2013 12:13 - Luís Picciochi**

Here's how to reproduce:

- 1. Play track A;
- 2. Without pressing pause or stop, play track B;
- 3. When the track reaches a "scrobbable" state (i.e., half of it has played or 4 minutes have passed, whichever comes first), Audacious segfaults.

This happens because on step 2 the plugin didn't receive an "end" or "stop" signal.

#### **#5 - February 25, 2013 18:59 - Thomas Lange**

*- Assignee set to Luís Picciochi*

### **#6 - March 02, 2013 21:35 - John Lindgren**

- *Status changed from New to Closed*
- *% Done changed from 0 to 100*
- *Affects version 3.4-alpha1 added*
- *Affects version deleted (3.4)*

<https://github.com/audacious-media-player/audacious-plugins/commit/164505d770b7bfe77b348f971f8530d0d888e64c>

# **Files**

backtrace.log **1 KB February 24, 2013** Thomas Lange backtrace\_full.log **EXEL THOMAS** CALC THOMAS Lange 2.2 KB February 24, 2013